<span id="page-0-0"></span>Základy programování v C++ 26.cvičení

### Základy programování v  $C++26$ .cvičení

Zuzana Petříčková

7. ledna 2019

1 / 15

 $2990$ 

イロト 不優 トメ 差 トメ 差 トー 差

Základy programování v C++ 26.cvičení

### **P**řehled

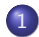

#### 1 Letem světem

- Vstupní parametry programu
- [Ukazatele na funkce](#page-5-0)
- $\bullet$  Šablony v C++

2 Objektově orientované programování ... dokončení příkladu

<span id="page-2-0"></span>Základy programování v C++ 26.cvičení Letem světem

# O čem jsme nehovořili

#### Náměty k samostudiu

- datový typ Union (obdoba struktur)
- aserce (alternativní ošetření chyb za běhu)
- více o objektově orientovaném programování (statické složky, dědění, polymorfismus), bude probíráno v druhém ročníku

Dnes v rychlosti nakousneme (bude podrobně probíráno v druhém ročníku)

- parametry příkazového řádku
- ukazatele na funkce
- šablony funkcí a tříd

<span id="page-3-0"></span>Základy programování v C++ 26.cvičení Letem světem Vstupní parametry programu

### Vstupní parametry programu

### Funkce main()

- musí být typu int
- o nelze ji volat rekurzivně
- může mít až dva parametry přesně určených typů (některé implementace dovolují i třetí parametr)

#### Parametry funkce main()

```
int main(int argc, char* argv[]);
```
- typy parametrů jsou povinné, jména volitelná
	- argc ... počet parametrů na příkazové řádce
	- **argv** ... pole řetězců (parametry na příkazové řádce)

Základy programování v C++ 26.cvičení Letem světem Vstupní parametry programu

## Vstupní parametry programu ... příklad

#### Parametry funkce main()

```
int main (int argc, char ** argv)
{
        cout << "Zadal jsi nasledujici parametry prikazove radky:"
        for (int i = 0; i < arg c; ++i)
                cout << argv[i] << "\n":
        return 0:
}
```
- Nastavení parametrů funkce main() ve Visual Studiu:
	- ,,right click on the project name, then go to Properties. In the Properties Pane, go to ,,Debugging", and in this pane is a line for ,,Command-line arguments."

### <span id="page-5-0"></span>Ukazatel na funkci

V jazycích  $C/C++$  jsou dva typy ukazatelů:

- · ukazatele na data (už známe)
- ukazatele na funkce
	- o obsahují adresu vstupního bodu do funkce
- K čemu je dobrý ukazatel na funkci?
	- $\bullet$  funkce jako proměnná / parametr jiné funkce
	- $\bullet$  pole ukazatelů na funkce (programování nabídky/menu)

### Ukazatel na funkci

#### Deklarace ukazatele na funkci:

```
typ (* \text{ identifikator}) (seznam_typu_parametru);
```
#### Příklady

```
int (*F) (int, int);
  /* F je ukazatel na funkci typu int
      se dvema parametry typu int */void (*G) (Zamestnanec *, double);
  /* G je u kazatel na funkci bez navratove hodnoty
      se dvema parametry typu u kazatel na Zamestnance a double */bool (*H) (void);
  /* H je ukazatel na funkci typu bool bez parametru */
Prvek * (+1) (Seznam &);
  /* I je ukazaten na funkci, ktera vraci ukazatel na Prvek
      s parametrem typu reference na seznam */
```
### Ukazatel na funkci

#### Přiřazení hodnoty (v  $C++$  dvě ekvivalentní možnosti):

8 / 15

K ロ ▶ K 個 ▶ K 글 ▶ K 글 ▶ │ 글 │ ◆) Q ( º

double  $(*S)$  (double);  $S = \sin$ :  $S = \&sin ;$  // jazyk C

#### Volání funkce, na kterou ukazatel ukazuje (v  $C++$  dvě ekvivalentní možnosti)

 $double \times$ ;  $x = S(3.14)$ ;  $x = (*S)(3.14);$  // jazyk C

### Ukazatel na funkci ... příklad

#### Rostoucí funkce

```
bool rostouci (double (*f) (double), double a, double b, double krok)
{
    for (double x = a; x+krok \le b; x+krok)
    \mathcal{L}if(f(x))>=f(x+krok)return false;
    }
    return true:
}
int main()
{
    if (rostouci(sin, -1, 0, 0.0001))\text{cout} \ll "\sin \arctan \left( \frac{1}{2} \right) \lt \text{end}:
    if ( rostouci( cos, -1, 0, 0.0001)cout << "cos_roste" << endl;
}
```
# <span id="page-9-0"></span> $\text{\AA}$ Sablony v  $\text{\AA}$

### **Šablony** (templates)

- vzor, podle kterého vytváří překladač různé podobné funkce nebo objektové typy (tzv. instance šablony)
- typy šablon:
	- · šablony funkcí
	- šablony tříd

### Deklarace šablony:

```
template<seznam_parametru> deklarace
```
- parametry (oddělené čárkou): typové, hodnotové, šablonové
- · klíčová slova: template, typename

```
templatelttypename T>T max(T a, T b){
   return (a > b) ? a : b;
}
```
### Šablony funkcí ... příklad

```
template<typename T>
void prob(T \& a, T \& b){
       T c = a;
       a = b :
       b = c;
}
int main()
{
     int x = 2, y = 3, z = 0;
     prob(d(x, y));
      \mathsf{probod}\hspace{-0.05cm}<\hspace{-0.05cm}\mathsf{int}\hspace{-0.05cm}>\hspace{-0.05cm}(y , z )\hspace{-0.05cm};. . .
}
```
 $\bullet$  T je libovolný datový typ

# Šablony tříd ... příklad

```
templatelttypename T>struct Uloziste
{
   T data;
} ;
int main()
{
    Ul o z i ste \langle int \rangle bedna;
   bedna data = 3:
    Uloziste\ltstring > b1;
   b1 data = "svetr":
    Uloziste \langledouble>\ast b2 = new Uloziste \langledouble>\ast;
   b2 \rightarrow data = 3.14;
    delete b2;
    . . .
}
                                                     KED KARD KED KED E VOOR
```
12 / 15

### Šablony tříd ... příklad 2

```
template <typename T>class Uloziste1
{
      T data:
public:
       Uloziste1 (T - data) : data(-data) {\in}\,\, void <code>nastavData(T</code> data) \,\, \,\, \,\, \,\, \,\, \,\, \,\, \,\, \,\, \,\, \,\, \,\, \,\, \,\, \,\, \,\, \,\, \,\, \,\, \,\, \,\, \,\, \,\, \,\, \,\, \,\, \,\, \,\, \,\, \,\, \,\, \,\\begin{array}{ccc} \textsf{T}\ \ \textsf{v}\ \textsf{ratData}\,(\textsf{)} \end{array} \qquad \qquad \qquad \{ \begin{array}{ccc} \textsf{return data}\,;\ \end{array} \}} ;
int main()
{
       Ul o z i ste 1 <int > bedna (9);
      \cot < bedna . vrat Data () \lt < end l;
      bedna. nastavData(3);
      cout << bedna. vratData() << endl;
      Uloziste1 <string >* bedna1 =new Uloziste1 <string >(" svetr");
      cout << bedna1->vratData() << endl;
      delete bedna1:
       . . .
                                                                     K ロ ▶ K 個 ▶ K ヨ ▶ K ヨ ▶ │ ヨ │ めぬ◎
}
                                                                                                        13 / 15
```
<span id="page-13-0"></span>Základy programování v C++ 26.cvičení Objektově orientované programování ... dokončení příkladu

# Příklad na procvičení II : Chytré pole

- Přeměňte strukturu ChytrePole z cvičení na třídu se soukromými datovými složkami.
	- **Deklarace třídy bude v hlavičkovém souboru ChytrePole.h a** definiční deklarace metod budou v souboru ChytrePole.cpp.
	- Přidejte třídě ChytrePole konstruktor a destruktor (na základě původních funkcí **vytvor()** a zrus $()$ ).
	- Implementujte metodu vypis() (na základě původní funkce)
	- **·** Implementuje metody pridejNaKonec() a smazPrvek() (na základě původních funkcí pridej() a smaz())
	- · Implementujte kopírovací konstruktor, aby vytvářel hlubokou kopii chytrého pole. Vyzkoušejte, že funguje.
	- · Přetěžte pro chytré pole operátor přiřazení, aby vytvářel hlubokou kopii. Vyzkoušejte, že funguje.
	- Přetěžte pro chytré pole operátor indexace [].

<span id="page-14-0"></span>Základy programování v C++ 26.cvičení Objektově orientované programování ... dokončení příkladu

# Příklad na procvičení III : Spojový seznam

#### Na rozmyšlenou (dobrovolná domácí úloha)

- **Přeměňte struktury Prvek a Seznam** ze cvičení na třídy se soukromými datovými složkami.
	- · Přidejte třídě Seznam konstruktor a destruktor (na základě původních funkcí vytvor() a zrus()).
	- Implementujte kopírovací konstruktor, aby vytvářel hlubokou kopii seznamu.
	- · Přetěžte pro seznam operátor přiřazení, aby také vytvářel hlubokou kopii.